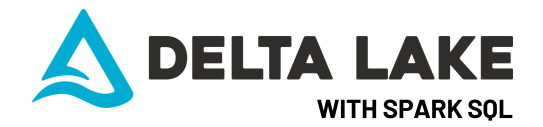

**RESTORE** tableName **VERSION AS OF 12020-12-18" Delete rows that match a predicate condition RESTORE** tableName **TIMESTAMP** AS OF "2020-12-18" transactions to Apache Spark™ and big data workloads. [delta.io](https://delta.io/) | [Documentation](https://docs.databricks.com/delta/index.html) | [GitHub](https://github.com/delta-io) | Delta Lake on [Databricks](https://databricks.com/product/delta-lake-on-databricks)

# **CREATE AND QUERY DELTA TABLES**

### Create and use managed database

-- Managed database is saved in the Hive metastore. Default database is named "default". **DROP DATABASE IF EXISTS** dbName;

**CREATE DATABASE** dbName;

**USE** dbName -- This command avoids having to specify dbName.tableName every time instead of just tableName.

### Query Delta Lake table by table name (preferred)

/\* You can refer to Delta Tables by table name, or by path. Table name is the preferred way, since named tables are managed in the Hive Metastore (i.e., when you DROP a named table, the data is dropped also — not the case for path-based tables.) \*/

**SELECT** \* **FROM** [dbName.] tableName

### Query Delta Lake table by path

**SELECT** \* **FROM** delta.`path/to/delta\_table` -- note backticks

### Convert Parquet table to Delta Lake format in place

-- by table name **CONVERT TO** DELTA [dbName.]tableName [**PARTITIONED BY** (col\_name1 col\_type1, col\_name2 col type2)]

-- path-based tables **CONVERT TO** DELTA parquet.`/path/to/table` -- note backticks [**PARTITIONED BY** (col\_name1 col\_type1, col\_name2 col\_type2)]

### Create Delta Lake table as SELECT \* with no upfront schema definition

**CREATE TABLE** [dbName.] tableName **USING** DELTA **AS SELECT** \* **FROM** tableName | parquet.`path/to/data` [**LOCATION** `/path/to/table`] -- using location = unmanaged table

### Create table, define schema explicitly with SQL DDL

**CREATE TABLE** [dbName.] tableName ( id **INT** [**NOT NULL**], name **STRING**, date **DATE**, int\_rate **FLOAT**) **USING** DELTA [**PARTITIONED BY** (time, date)] -- optional

#### Copy new data into Delta Lake table (with idempotent retries)

COPY **INTO** [dbName.] targetTable **FROM** "/path/to/table" **FILEFORMAT** = DELTA -- or CSV, Parquet, ORC, JSON, etc.

Provided to the open source community by Databricks © Databricks 2021. All rights reserved. Apache, Apache Spark, Spark and the Spark logo are trademarks of the Apache Software Foundation.

# **DELTA LAKE DDL/DML: UPDATE, DELETE, MERGE, ALTER TABLE**

# Update rows that match a predicate condition

WITH SPARK SQL **UPDATE** tableName **SET** event = 'click' **WHERE** event = 'clk'

## Delete rows that match a predicate condition

**DELETE FROM** tableName **WHERE** "date < '2017-01-01"

### Insert values directly into table

**INSERT INTO TABLE** tableName **VALUES** ( (8003, "Kim Jones", "2020-12-18", 3.875), (8004, "Tim Jones", "2020-12-20", 3.750) ); -- Insert using SELECT statement **INSERT INTO** tableName **SELECT** \* **FROM** sourceTable -- Atomically replace all data in table with new values **INSERT OVERWRITE** loan\_by\_state\_delta **VALUES** (...)

### Upsert (update + insert) using MERGE

**MERGE INTO** target **USING** updates **ON** target.Id = updates.Id **WHEN MATCHED AND** target.delete\_flag = "true" **THEN DELETE WHEN MATCHED THEN UPDATE SET** \* -- star notation means all columns **WHEN NOT MATCHED THEN INSERT** (date, Id, data) -- or, use INSERT \* **VALUES** (date, Id, data)

### Insert with Deduplication using MERGE

**MERGE INTO** logs **USING** newDedupedLogs **ON** logs.uniqueId = newDedupedLogs.uniqueId **WHEN NOT MATCHED THEN INSERT** \*

## Alter table schema — add columns

**ALTER TABLE** tableName **ADD COLUMNS** ( col\_name data\_type [**FIRST**|**AFTER** colA\_name])

### Alter table — add constraint

-- Add "Not null" constraint: **ALTER TABLE** tableName **CHANGE COLUMN** col\_name **SET NOT NULL** -- Add "Check" constraint: **ALTER TABLE** tableName

**ADD CONSTRAINT** dateWithinRange **CHECK** date > "1900-01-01" -- Drop constraint:

**ALTER TABLE** tableName **DROP CONSTRAINT** dateWithinRange

# **TIME TRAVEL**

### View transaction log (aka Delta Log)

**DESCRIBE HISTORY** tableName

### Query historical versions of Delta Lake tables

**SELECT \* FROM** tableName **VERSION AS OF** 0 **SELECT \* FROM tableName@v0 -- equivalent to VERSION AS OF 0 SELECT \* FROM** tableName **TIMESTAMP AS OF** "2020-12-18"

### Find changes between 2 versions of table

**SELECT** \* **FROM** tableName **VERSION AS OF** 12 **EXCEPT ALL SELECT** \* **FROM** tableName **VERSION AS OF** 11

## **TIME TRAVEL (CONTINUED)**

### Rollback a table to an earlier version

-- RESTORE requires Delta Lake version 0.7.0+ & DBR 7.4+.<br>RESTORE tableName VERSION AS OF 0

# **UTILITY METHODS**

### View table details

**DESCRIBE DETAIL** tableName **DESCRIBE FORMATTED** tableName

Delete old files with Vacuum

**VACUUM** tableName [**RETAIN** num **HOURS**] [**DRY RUN**]

### Clone a Delta Lake table

-- Deep clones copy data from source, shallow clones don't. **CREATE TABLE** [dbName.] targetName [**SHALLOW** | **DEEP**] **CLONE** sourceName [**VERSION AS OF** 0] [**LOCATION** "path/to/table"] -- specify location only for path-based tables

### Interoperability with Python / DataFrames

-- Read name-based table from Hive metastore into DataFrame

df = spark.table("tableName")

-- Read path-based table into DataFrame

df = spark.read.format("delta").load("/path/to/delta\_table")

## Run SQL queries from Python

spark.sql("**SELECT** \* **FROM** tableName") spark.sql("**SELECT** \* **FROM** delta.`/path/to/delta\_table`")

### Modify data retention settings for Delta Lake table

-- logRetentionDuration -> how long transaction log history is kept, deletedFileRetentionDuration -> how long ago a file must have been deleted before being a candidate for VACCUM. **ALTER TABLE** tableName

### **SET TBLPROPERTIES**(

);

 delta.logRetentionDuration = "interval 30 days", delta.deletedFileRetentionDuration = "interval 7 days"

**SHOW TBLPROPERTIES** tableName;

# **PERFORMANCE OPTIMIZATIONS**

#### Compact data files with Optimize and Z-Order

\*Databricks Delta Lake feature **OPTIMIZE** tableName [**ZORDER BY** (colNameA, colNameB)]

### Auto-optimize tables

\*Databricks Delta Lake feature **ALTER TABLE** [table\_name | delta.`path/to/delta\_table`] **SET TBLPROPERTIES** (delta.autoOptimize.optimizeWrite = true)

#### Cache frequently queried data in Delta Cache

\*Databricks Delta Lake feature **CACHE SELECT** \* **FROM** tableName  $--$  or:

**CACHE SELECT** colA, colB **FROM** tableName **WHERE** colNameA > 0

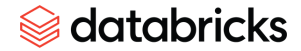

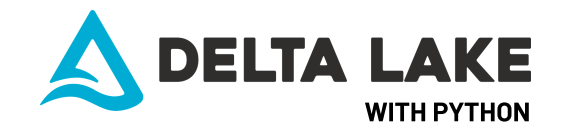

Delta Lake is an open source storage layer that brings ACID transactions to Apache Spark™ and big data workloads.

[delta.io](https://delta.io/) | [Documentation](https://docs.databricks.com/delta/index.html) | [GitHub](https://github.com/delta-io) | API [reference](https://docs.delta.io/latest/api/python/index.html) | [Databricks](https://databricks.com/product/delta-lake-on-databricks)

# **READS AND WRITES WITH DELTA LAKE**

# Read data from pandas DataFrame

### df = spark.createDataFrame(pdf)

```
# where pdf is a pandas DF
```
# then save DataFrame in Delta Lake format as shown below

### Read data using Apache Spark™

```
# read by path
df = (spark.read.format("parquet"|"csv"|"json"|etc.) 
         .load("/path/to/delta_table"))
# read by table name
```
df = spark.table("events")

### Save DataFrame in Delta Lake format

```
(df.write.format("delta")
   .mode("append"|"overwrite")
  .partitionBy("date") # optional
  .option("mergeSchema", "true") # option - evolve schema
  .saveAsTable("events") | .save("/path/to/delta_table")
)
```
### Streaming reads (Delta table as streaming source)

```
# by path or by table name
df = (spark.readStream
   .format("delta")
   .schema(schema)
   .table("events") | .load("/delta/events")
)
```
### Streaming writes (Delta table as a sink)

```
(df.writeStream.format("delta") 
   .outputMode("append"|"update"|"complete")
   .option("checkpointLocation", "/path/to/checkpoints")
   .trigger(once=True|processingTime="10 seconds")
   .table("events") | .start("/delta/events")
)
```
# **CONVERT PARQUET TO DELTA LAKE**

Convert Parquet table to Delta Lake format in place

**from** delta.tables **import** \*

deltaTable = DeltaTable**.convertToDelta(**spark, "parquet.`/path/to/parquet\_table`"**)**

partitionedDeltaTable = DeltaTable**.convertToDelta**(spark, "parquet.`/path/to/parquet\_table`", "part int")

Provided to the open source community by Databricks

© Databricks 2021. All rights reserved. Apache, Apache Spark, Spark and the Spark logo are trademarks of the Apache Software Foundation.

# **WORKING WITH DELTA TABLES**

# A DeltaTable is the entry point for interacting with tables programmatically in Python — for example, to perform updates or deletes. **from** delta.tables **import** \*

deltaTable = DeltaTable.**forName**(spark, tableName) deltaTable = DeltaTable.**forPath**(spark, delta.`path/to/table`)

# **DELTA LAKE DDL/DML: UPDATES, DELETES, INSERTS, MERGES**

### Delete rows that match a predicate condition

# predicate using SQL formatted string deltaTable.**delete**("date < '2017-01-01'") # predicate using Spark SQL functions deltaTable.**delete**(col("date") < "2017-01-01")

### Update rows that match a predicate condition

# predicate using SQL formatted string deltaTable.**update**(condition = "eventType = 'clk'",  $set = \{$  "eventType": "'click'" } ) # predicate using Spark SQL functions deltaTable**.update**(condition = col("eventType") == "clk",  $set = \{$  "eventType": lit("click") } )

## Upsert (update + insert) using MERGE

```
see docs for details]:
.whenMatchedUpdate(...) | .whenMatchedUpdateAll(...) |
.whenNotMatchedInsert(...) | .whenMatchedDelete(...)
(deltaTable.alias("target").merge(
         source = updatesDF.alias("updates"),
         condition = "target.eventId = updates.eventId")
   .whenMatchedUpdateAll()
```
 **.whenNotMatchedInsert(**  $v$ alues =  $\ell$ 

 "date": "updates.date", "eventId": "updates.eventId", "data": "updates.data",

"count": 1

 } )**.execute()**

 $\lambda$ 

### Insert with Deduplication using MERGE

```
(deltaTable.alias("logs").merge(
      newDedupedLogs.alias("newDedupedLogs"),
      "logs.uniqueId = newDedupedLogs.uniqueId")
   .whenNotMatchedInsertAll()
.execute()
```
 $\lambda$ 

# **TIME TRAVEL**

### View transaction log (aka Delta Log)

fullHistoryDF = deltaTable**.history()**

## Query historical versions of Delta Lake tables

# choose only one option: versionAsOf, or timestampAsOf df = (spark.read.format("delta")

 **.option("versionAsOf", 0) .option("timestampAsOf", "2020-12-18")** .load("/path/to/delta\_table"))

## **TIME TRAVEL (CONTINUED)**

### Find changes between 2 versions of a table

df1 = spark.read.format("delta").load(pathToTable) df2 = spark.read.format("delta").option("versionAsOf", 2).load("/path/to/delta\_table") **df1.exceptAll(**df2**).show()**

### Rollback a table by version or timestamp

deltaTable**.restoreToVersion**(0) deltaTable**.restoreToTimestamp**('2020-12-01')

# **UTILITY METHODS**

## Run Spark SQL queries in Python

**spark.sql(**"**SELECT** \* **FROM** tableName"**) spark.sql(**"**SELECT** \* **FROM** delta.`/path/to/delta\_table`"**) spark.sql(**"**DESCRIBE HISTORY** tableName"**)**

## Compact old files with Vacuum

deltaTable**.vacuum()** # vacuum files older than default retention period (7 days) deltaTable**.vacuum(100)** # vacuum files not required by versions more than 100 hours old

### Clone a Delta Lake table

deltaTable**.clone(**target="/path/to/delta\_table/", isShallow=True, replace=True**)**

Get DataFrame representation of a Delta Lake table

df = deltaTable**.toDF()**

### Run SQL queries on Delta Lake tables

**spark.sql(**"**SELECT** \* **FROM** tableName"**) spark.sql(**"**SELECT** \* **FROM** delta.`/path/to/delta\_table`"**)**

# **PERFORMANCE OPTIMIZATIONS**

Compact data files with Optimize and Z-Order

\*Databricks Delta Lake feature spark.sql("**OPTIMIZE** tableName [**ZORDER BY** (colA, colB)]")

## Auto-optimize tables

\*Databricks Delta Lake feature. For existing tables: spark.sql("**ALTER TABLE** [table\_name | delta.`path/to/delta\_table`] **SET TBLPROPERTIES** (delta.autoOptimize.optimizeWrite = true) To enable auto-optimize for all new Delta Lake tables: spark.sql("SET spark.databricks.delta.properties. defaults.autoOptimize.optimizeWrite = true")

## Cache frequently queried data in Delta Cache

\*Databricks Delta Lake feature spark.sql("**CACHE SELECT** \* **FROM** tableName") -- or:

spark.sql("**CACHE SELECT** colA, colB **FROM** tableName **WHERE** colNameA > 0")

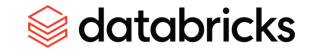